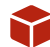

# [Redis: Getting starte](https://www.stackhero.io/en/stackhero/documentations/Customize-your-service-domain)d

How to start usin[g](https://www.stackhero.io/en/stackhero/documentations/Use-the-CLI) Redis

### [Welcome on Stackhero's d](https://www.stackhero.io/en/stackhero/documentations/Forward-logs-to-Graylog)ocumentation!

[Stackhero provides Redis insta](https://www.stackhero.io/en/stackhero/documentations/Monitor-your-instances)nces that are ready for production in just 2 minutes! Including TLS encryption (aka SSL), customizable domain name, persistency, backups and updates in just a [click.](https://www.stackhero.io/en/services/Directus/documentations)

[Try our](https://www.stackhero.io/en/services/Directus/documentations/External-databases) [managed Redis cloud](https://www.stackhero.io/en/services/Redis/benefits) [in](https://www.stackhero.io/en/services/Directus/documentations/External-databases) just 2 minutes

#### o [Improve Redis security](https://www.stackhero.io/en/services/Redis/documentations/Getting-started#improve-redis-security)

- [Encrypt Redis communicatio](https://www.stackhero.io/en/services/Docker/documentations/Introduction)[ns \(TLS\)](https://www.stackhero.io/en/services/Redis/documentations/Getting-started#encrypt-redis-communications-tls)
- [Protect your Redis from brute force attacks](https://www.stackhero.io/en/services/Redis/documentations/Getting-started#protect-your-redis-from-brute-force-attacks)

[Redis is a powerful and extremely](https://www.stackhero.io/en/services/Docker/documentations/Advanced-context-usages) fast in-memory database.

I[t can be used as a cache system,](https://www.stackhero.io/en/services/Docker/documentations/Volumes) a key/value database, to sort data in realtime or as a publish/subscribe queue and e[vents system.](https://www.stackhero.io/en/services/Docker/documentations/HTTPS-routing)

[We have published some code exa](https://www.stackhero.io/en/services/Elasticsearch/documentations)mples to let you see how you can connect to your Redis instance. You will find them on the following git repository: [https://github.com/stackhero-io/redisGettingStarted.](https://github.com/stackhero-io/redisGettingStarted)

## [Improve Redis security](https://www.stackhero.io/en/services/Redis/documentations/Getting-started/Improve-Redis-security)

[There is two things to harden Redi](https://www.stackhero.io/en/services/Grafana/documentations)s security that are very important. You really should do them to maximize your [Redis security.](https://www.stackhero.io/en/services/Grafana/documentations/Getting-started)

### [Encrypt Redis communicatio](https://www.stackhero.io/en/services/Graylog/documentations)ns (TLS)

[Per default, Redis does not encryp](https://www.stackhero.io/en/services/Graylog/documentations/Getting-started)t communications. On Stackhero we have added TLS encryption out of the box.

To use it, simply declare on your Redis client that is should use TLS encryption and use the port 6380 to connect to y[our instance, instead of the port](https://www.stackhero.io/en/services/Graylog/documentations/Configure-inputs) 6379 which is not encrypted.

[Good news, you have nothing else](https://www.stackhero.io/en/services/Graylog/documentations/Alerting) to do, we have handled the difficult part on our side.

### Protect your Redis from brute force attacks

Your Redis is protected with a password. This password is automatically pre-defined per Stackhero to be really strong.

If you change it, you should define an extremly complicated one.

Redis is fast and unfortunately does not have a brute force attack protection. This means that an attacker can try up to 150,000 passwords combinations per second!

To limit that, we don't allow to define a password with less than 16 characters (4.5231285e+74 possibilities) and

we define per default a 64 characters password (9.61963e+111 possibilities!).

But, per security, and to definitely avoid brute force attacks, we invite you to configure Stackhero's firewall (in "Security shield" tab) to limit connections to only your IPs. This is very important and will improve a lot your security!

# Other articles about Redis that might interest you

- **O** [Prometheus](https://www.stackhero.io/en/services/Redis/documentations/Prometheus) Prometheus metrics
- [Use with Python](https://www.stackhero.io/en/services/Redis/documentations/Use-with-Python) How to use Redis with Python
- [Rank users in real time](https://www.stackhero.io/en/services/Redis/documentations/Rank-users-in-real-time)

How to rank 2 millions users per score in real time using Redis

#### Our Managed Services

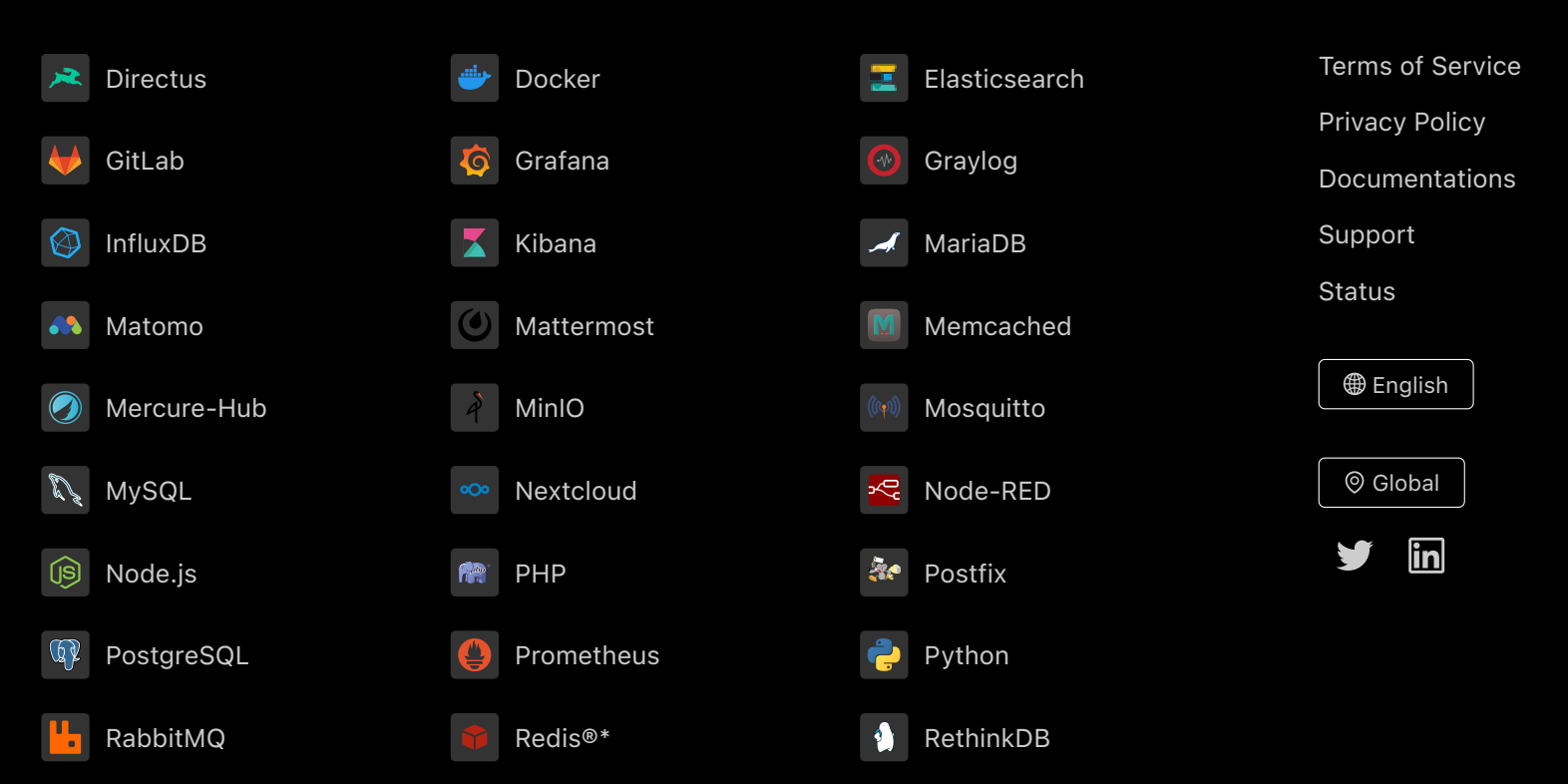

Directus, Docker, Elasticsearch, GitLab, Grafana, Graylog, InfluxDB, Kibana, MariaDB, Matomo, Mattermost, Memcached, Mercure-Hub, MinIO, MongoDB, Mosquitto, MySQL, Nextcloud, Node-RED, Node.js, PHP, Postfix, PostgreSQL, Prometheus, Python, RabbitMQ, Redis®\*, RethinkDB are trademarks and property of their respective owners. All product and service names used on this website are for identification purposes of their open sourced products only and do not imply endorsement. Stackhero is not affiliated to these trademarks or companies.

\*Redis is a registered trademark of Redis Ltd. Any rights therein are reserved to Redis Ltd. Any use by Stackhero is for referential purposes only and does not indicate any sponsorship, endorsement or affiliation between Redis and Stackhero

Some icons of this website are made by [Dimitry Miroliubov](https://www.flaticon.com/authors/dimitry-miroliubov).

© Stackhero. All rights reserved.